# **Autodesk AutoCAD Crack**

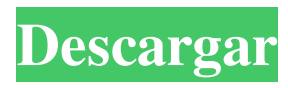

### **AutoCAD Crack + Mas reciente**

Nuevo contenido y características En 2019, AutoCAD 2019 se lanzó el 23 de mayo. AutoCAD 2017 se lanzó el 15 de septiembre de 2016. Fue el primer lanzamiento de AutoCAD desde que adquirió Revit en julio de 2016. AutoCAD 2019 es completamente 3D y admite las nuevas funciones de Revit 2019. La versión 2019 también tiene su primera iteración de un servicio en la nube de Autodesk ProductConnect. Aparte de eso, AutoCAD 2019 incluye todas las funciones actuales de la versión 2017, así como algunas nuevas. Principales características: Hay varias formas de usar o acceder a las nuevas funciones de AutoCAD 2019. Puede descargar la versión de prueba desde la página principal de la aplicación. Puede descargar la versión completa de AutoCAD 2019 desde la página principal de la aplicación. Puede usar una versión con licencia de AutoCAD 2019 en modo de prueba durante 30 días sin comprar la licencia. Esta versión de prueba puede tener menos funciones. Para acceder a nuevas funciones, debe actualizar a la última versión de la aplicación. La siguiente tabla compara las características de AutoCAD 2017 y AutoCAD 2019. Novedades de AutoCAD 2017 Comparación con 2019 ➤1. Nuevas funciones en AutoCAD 2017. ➤2. Nuevas funciones en AutoCAD 2019. ➤3. Nuevas funciones en AutoCAD 2019. ➤4. Nuevas funciones en AutoCAD 2019. ➤5. Nuevas funciones en AutoCAD 2019. ➤6. Nuevas funciones en AutoCAD 2019. ➤7. Nuevas funciones en AutoCAD 2019. ➤8. Nuevas funciones en AutoCAD 2019. ➤9. Nuevas funciones en AutoCAD 2019. ➤10. Nuevas funciones en AutoCAD 2019. ➤11. Nuevas funciones en AutoCAD 2019. ➤12. Nuevas funciones en AutoCAD 2019. ➤13. Nuevas funciones en AutoCAD 2019. ➤14. Nuevas funciones en AutoCAD 2019. ➤15. Nuevas funciones en AutoCAD 2019. ➤16. Nuevas funciones en AutoCAD 2019. ➤17.

#### **AutoCAD Crack Clave de licencia Descarga gratis [2022-Ultimo]**

Formato de archivo de computadora que describe un dibujo o modelo que se puede renderizar o reproducir electrónicamente. El formato de archivo se utiliza para compartir contenido electrónico, trabajo de diseño colaborativo y publicación de información. El primer lanzamiento de AutoCAD fue en 1989. Características AutoCAD proporciona herramientas para crear dibujos en 2D y 3D y para la publicación electrónica de estos diseños. Admite múltiples niveles de precisión para dibujar, así como múltiples herramientas de dibujo, como mecánica, arquitectónica, eléctrica, paisajística, interior, exterior, civil 3D y otras. AutoCAD es una aplicación CAD, diseñada para permitir que cualquier persona, desde un principiante hasta un experto en CAD, cree dibujos complejos en 2D y 3D. Barras de herramientas AutoCAD incluye barras de herramientas que contienen herramientas y comandos. Las barras de herramientas se encuentran en la parte inferior de la pantalla y algunas de ellas se pueden cambiar para adaptarse a las necesidades del usuario. el banco de trabajo Workbench es la ventana principal de AutoCAD y muestra un modelo 2D o 3D cuando se abre. Se encuentra en la parte inferior izquierda de la pantalla. Contiene una barra de opciones que contiene las distintas opciones del programa. La barra de opciones se encuentra en la parte superior del Workbench. Contiene varias opciones para configurar AutoCAD. La barra de opciones está en la parte superior izquierda de la ventana. La consola es una ventana de texto ubicada en la parte inferior del Workbench. Es similar a la línea de comando de una terminal Unix/Linux. Se utiliza para ejecutar comandos y herramientas de AutoCAD. Se utiliza cuando el dibujo está cerrado. La interfaz de usuario consta de cinco partes principales: El panel de herramientas El Panel de herramientas es un panel que contiene herramientas y comandos disponibles para el usuario. Estas herramientas se encuentran en la parte superior del Workbench. Línea de comando La línea de comando es una ventana de texto ubicada en la parte inferior del Workbench. Es similar a la línea de comando de una terminal Unix/Linux. Se utiliza para ejecutar comandos y herramientas de AutoCAD. La barra de estado ubicada en la parte inferior del banco de trabajo y se utiliza para mostrar información sobre la operación actual. Menús El Menú es una lista de opciones y comandos que se pueden utilizar para configurar el funcionamiento del programa. Hay tres tipos de menús: menús de aplicaciones, barras de herramientas y vistas. Los menús se encuentran en la parte superior e inferior de la pantalla. 112fdf883e

## **AutoCAD Crack Clave de producto llena [Mac/Win]**

Luego haga clic en la tecla de acceso rápido de la opción (área verde en la parte inferior izquierda) haga clic aquí Vaya a la configuración (icono de engranaje) y luego apague el complemento. Para obtener más información, consulte los foros de Autocad: cnxps.cmd.push(función () { cnxps({ playerId: '36af7c51-0caf-4741-9824-2c941fc6c17b' }).render('4c4d856e0e6f4e3d808bbc1715e132f6'); }); Las fuerzas de seguridad palestinas están iniciando investigaciones para determinar si los colonos judíos israelíes sabotearon el sistema de rociadores automáticos en una aldea al norte de Jerusalén, lo que causó grandes daños a tres cisternas de agua. Un portavoz de las fuerzas de seguridad palestinas en Jerusalén dijo: "El sábado 25 de noviembre, las fuerzas de seguridad palestinas fueron informadas de que los colonos habían entrado en la aldea y destruido tres cisternas de agua". El portavoz de las fuerzas de seguridad en el área de Jerusalén, Majed Alali, dijo que "los colonos serán llevados ante la justicia". Alali agregó: "Había evidencia que mostraba que los colonos fueron los responsables de la destrucción". Livnat Silver le dijo a The Jerusalem Post que "los colonos han estado operando en el área durante tres años, y que es la primera vez que ocurre un incidente tan grave. ."Silvertold señaló que el sistema se utiliza en toda la Cisjordania ocupada, pero que tales incidentes son raros. También dijo: "Estoy seguro de que este incidente creará una ola de ira palestina, y nuestras fuerzas de seguridad se están preparando para una gran- incidente a gran escala, ya que los colonos han estado operando en la zona durante tres años". En abril de 2011, los colonos judíos destrozaron el mismo sistema de agua en el mismo pueblo. Si bien el sistema de agua está ubicado en la cima de una colina, las cisternas están ubicadas en el río. Valle. El pueblo, que se encuentra a ambos lados de la ciudad haredi de Petah Tikva, tiene una población de 1.400 habitantes. Ben, Estoy seguro de que lo sabes, pero lo estoy pasando por alto en caso de que no lo sepas. Creo que la nueva asociación entre Enron y En

#### **?Que hay de nuevo en?**

Asistente de marcado: Agregue una muestra de color para crear marcadores visuales en sus dibujos. Cree rápidamente elementos de marcado y referencias y visualícelos en la pantalla con solo unos pocos clics. (vídeo: 3:55 min.) Perfiles parciales: Agregue ventanas de perfil personalizadas para ver y editar las propiedades de los componentes. O cree nuevas partes de dibujo con vistas de perfil para aplicar estilos a múltiples componentes. (vídeo: 3:37 min.) Extensión de croquis: Esboce y comparta diseños rápidamente, sin salir del área de dibujo. Utilice la extensión de boceto como una herramienta a mano alzada o para insertar objetos de la biblioteca de plantillas de AutoCAD. (vídeo: 1:26 min.) Creador de PDF: Cree fácilmente archivos PDF a partir de dibujos. Aproveche la tecnología de renderizado de AutoCAD y ajuste la configuración de su PDF para obtener una calidad, velocidad y almacenamiento óptimos. (vídeo: 3:53 min.) Extras: Agregue fácilmente una imagen a un bloque, cuadro de texto, dimensión, etiqueta o anotación. La imagen aparece en la misma capa o en una nueva capa. (vídeo: 2:29 min.) Representación: Obtenga una mejor comprensión de cómo se dibuja su dibujo. Resalte toda la geometría y los estilos de bloque en un solo dibujo o en varios dibujos de su proyecto para ver cómo se representan. (vídeo: 4:29 min.) Mejoras en la interfaz de usuario: Cambie fácilmente a la cinta de opciones, los paneles de tareas y la interfaz de usuario completa de AutoCAD. (vídeo: 1:40 min.) Requisitos del sistema: Windows® 10, Windows® 8.1, Windows Server® 2012 R2 El equipo de AutoCAD ya no admite Windows 10. AutoCAD 2023 seguirá siendo compatible con Autodesk para la comunidad de usuarios de Windows 10. ventanas 7 Microsoft Windows® XP SP3 y anterior Microsoft Windows® Vista SP2 y anteriores Microsoft Windows® 7 SP1 y anterior Microsoft Windows® 8 y anteriores Microsoft Windows® 8.1 y anteriores Microsoft Windows Server® 2008 R2 SP2 y anteriores Microsoft Windows® Server® 2008 SP2 y anteriores Microsoft Windows® Server® 2003 SP2 y anterior Siga los enlaces anteriores para descargar las notas de la versión y las notas técnicas para AutoCAD 2020 y AutoC

## **Requisitos del sistema:**

•Requiere al menos un procesador de doble núcleo y 1 GB de RAM •Requiere una tarjeta de video compatible con DirectX 9 Liberación estable Uf, eso es largo. Esperemos que lo hayas disfrutado. Para todos nuestros lanzamientos estables, lanzaremos un nuevo paquete todos los jueves, lunes y viernes. Además de eso, también lanzaremos regularmente paquetes de actualización. Con el fin de mantener una sensación de estabilidad y solidez en el juego, se aplicarán las siguientes reglas a partir de ahora: •No puede cambiar un

Enlaces relacionados:

[https://bunkerbook.de/upload/files/2022/06/j6TeGGVirOzf8UxdnsMX\\_21\\_bff70e1c729339](https://bunkerbook.de/upload/files/2022/06/j6TeGGVirOzf8UxdnsMX_21_bff70e1c72933952f3c133bf117d7d2f_file.pdf) [52f3c133bf117d7d2f\\_file.pdf](https://bunkerbook.de/upload/files/2022/06/j6TeGGVirOzf8UxdnsMX_21_bff70e1c72933952f3c133bf117d7d2f_file.pdf) <http://wp2-wimeta.de/autodesk-autocad-2020-23-1/> <http://richard-wagner-werkstatt.com/?p=43562> <https://fumostoppista.com/autocad-20-1-activador-descarga-gratis-mac-win-2022/> [https://ashtangayoga.ie/wp](https://ashtangayoga.ie/wp-content/uploads/2022/06/Autodesk_AutoCAD__Crack___Actualizado_2022.pdf)[content/uploads/2022/06/Autodesk\\_AutoCAD\\_\\_Crack\\_\\_\\_Actualizado\\_2022.pdf](https://ashtangayoga.ie/wp-content/uploads/2022/06/Autodesk_AutoCAD__Crack___Actualizado_2022.pdf) [https://www.fairhaven](https://www.fairhaven-ma.gov/sites/g/files/vyhlif7541/f/uploads/records_access-_retirement.pdf)[ma.gov/sites/g/files/vyhlif7541/f/uploads/records\\_access-\\_retirement.pdf](https://www.fairhaven-ma.gov/sites/g/files/vyhlif7541/f/uploads/records_access-_retirement.pdf) <https://www.elcanobeer.com/wp-content/uploads/2022/06/AutoCAD-10.pdf> <https://eaglehoisting.net/wp-content/uploads/2022/06/AutoCAD-9.pdf> <https://hidden-thicket-16937.herokuapp.com/anageor.pdf> <https://houstonhousepc.com/autodesk-autocad-22-0-crack-torrente-descarga-gratis-2022/> <https://bymariahaugland.com/2022/06/21/autodesk-autocad-crack-for-windows/> [https://www.bnbpartners.be/fr-be/system/files/webform/visitor-uploads/autocad\\_3.pdf](https://www.bnbpartners.be/fr-be/system/files/webform/visitor-uploads/autocad_3.pdf) <http://sourceofhealth.net/2022/06/21/autodesk-autocad-23-0/> <https://webkhoacua.com/autodesk-autocad-19-1-crack-clave-de-producto-completa/> <https://www.cartes.pt/sites/default/files/webform/watyid524.pdf> <https://www.sinahia.fr/sites/default/files/webform/personnalisation/berwal700.pdf> [https://www.stow-ma.gov/sites/g/files/vyhlif1286/f/uploads/text\\_alerts\\_0.pdf](https://www.stow-ma.gov/sites/g/files/vyhlif1286/f/uploads/text_alerts_0.pdf) [https://automative.club/upload/files/2022/06/UFzXizOYJA5oPvuOdb5M\\_21\\_bff70e1c72933](https://automative.club/upload/files/2022/06/UFzXizOYJA5oPvuOdb5M_21_bff70e1c72933952f3c133bf117d7d2f_file.pdf) [952f3c133bf117d7d2f\\_file.pdf](https://automative.club/upload/files/2022/06/UFzXizOYJA5oPvuOdb5M_21_bff70e1c72933952f3c133bf117d7d2f_file.pdf)

<http://co-creacion.mx/comparte/blog/index.php?entryid=1662>